*Mars 2024*

# **Newsletter SVT Guyane #11**

## **Bienvenue dans cette onzième Newsletter SVT Guyane !**

Vous trouverez ci-dessous un panorama des différents articles publiés sur notre [site disciplinaire](https://svt.dis.ac-guyane.fr/) durant la période écoulée. Deux nouveaux sites viennent également de voir le jour : il s'agit des sites [Lithothèque](https://lithotheque.ext.ac-guyane.fr/) et [EPsa](https://epsa.dis.ac-guyane.fr/) ! N'hésitez pas à aller les consulter !

## LA VEILLE DES SVT

Votre Interlocutrice Académique au Numérique (IAN), Audrey Boisson, réalise une veille pour partager les nouveautés sur notre site académique mais aussi via le compte Twitter [@ianGuyaneSVT](https://twitter.com/ianGuyaneSVT) (pas de compte nécessaire pour la consultation des tweets).

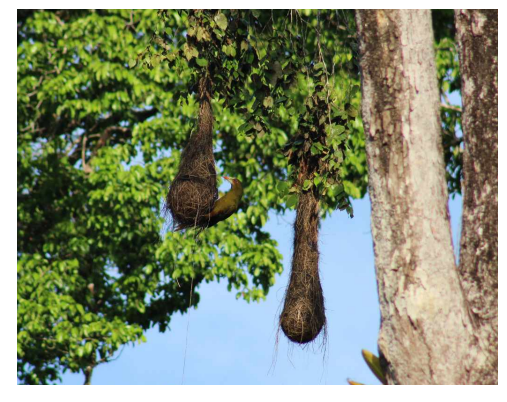

*Photo prise à Cacao par Mr Téophane Marcoux*

## L'identité de l'oiseau mystère révélée !

Il s'agit d'un **Cassique vert** ! Cette espèce de la canopée niche en colonie, construisant de grands nids suspendus en forme de poire.

Les mâles paradent de façon spectaculaire en ayant des mouvements du haut vers le bas, ailes ouvertes, jusqu'à être totalement suspendus la tête en bas !

## AGENDA

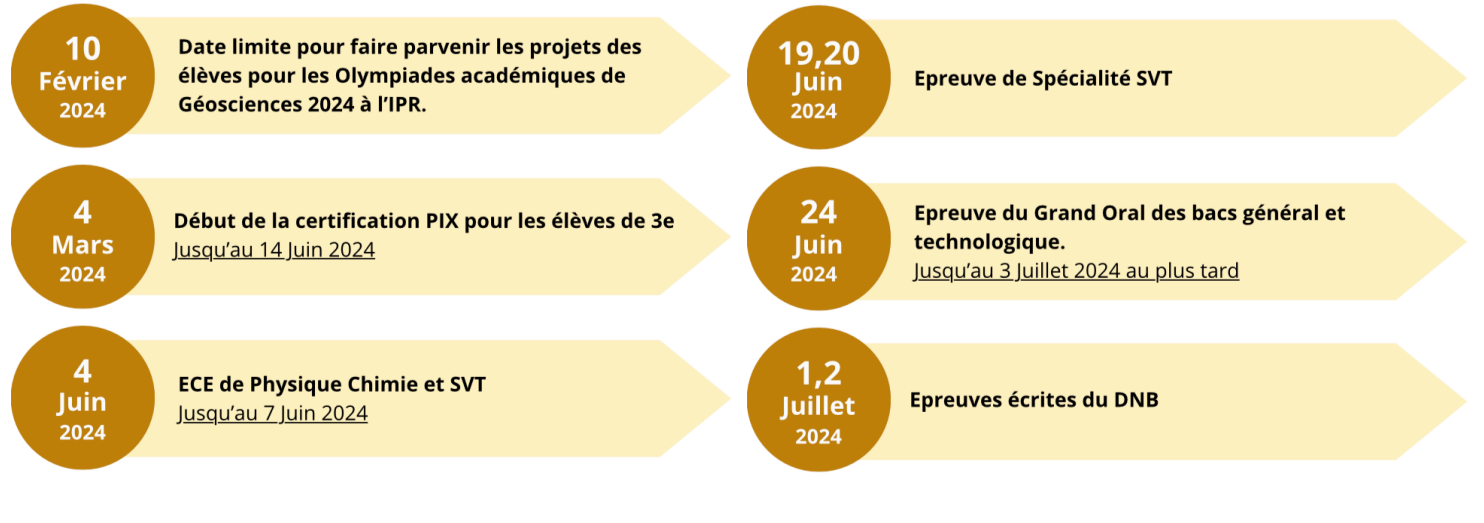

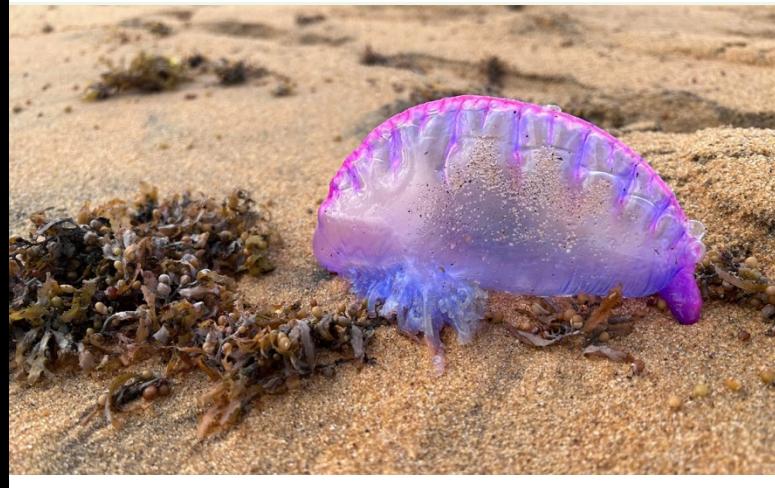

## Nouvelle photo mystère !

Qu'est-ce donc que cette chose étrange, retrouvée sur la plage de Rémire-Montjoly en Guyane ?

> **Réponse dans la prochaine Newsletter !**

# **1. Ça bouge dans l'académie !**

#### § **L'Académie de Guyane dispose désormais de sa [Lithothèque](https://lithotheque.ext.ac-guyane.fr/) !**

Notre groupe de travail académique travaille sur un projet visant à valoriser la pratique géologique sur le terrain avec les élèves. Le fruit de ce travail est une base de données à destination des enseignants réunissant des descriptions de sites géologiques de Guyane et des travaux de synthèse sur la géologie régionale.

Ce site, accessible également en lien direct depuis notre site disciplinaire, a pour vocation de permettre aux enseignants de construire des activités pédagogiques sur le terrain, basées sur des données actualisées et vérifiées.

#### § **Ouverture du [Site EPSa](https://epsa.dis.ac-guyane.fr/) !**

L'Académie de Guyane dispose désormais d'un site dédié à l'École Promotrice de Santé, accessible également en lien direct depuis notre site académique.

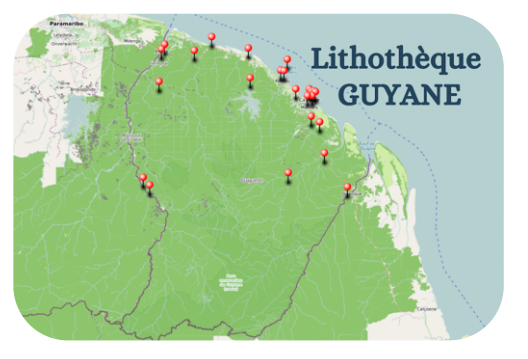

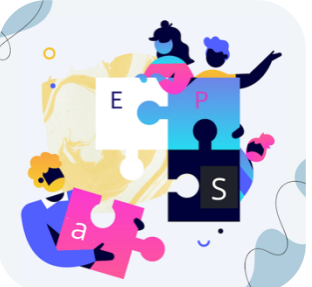

§ **[Retour en images](https://svt.dis.ac-guyane.fr/Formation-Conservation-et-Biodiversite-aux-Nouragues-2023.html) sur la formation « Conservation et Biodiversité aux Nouragues » 2023**

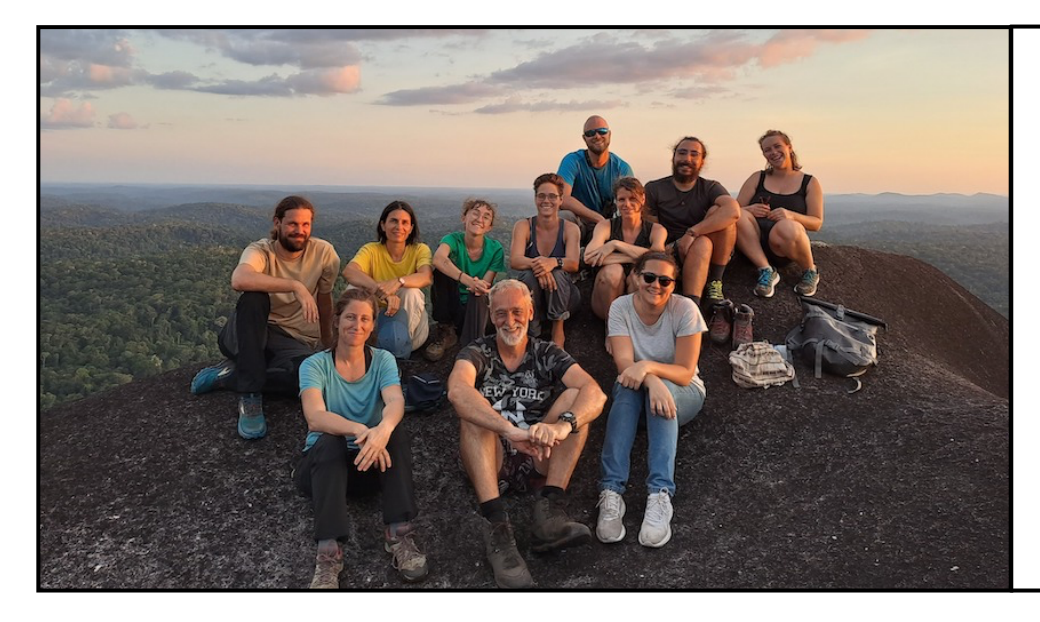

Durant les vacances de Toussaint 2023 s'est déroulé la formation "**Conservation et biodiversité aux Nouragues**", sur Régina et au sein de la Réserve Naturelle des Nouragues.

Maison Pour la Science est porteur du projet.

#### § **Des enseignants en quête de nouveautés scientifiques**

Le 15 Janvier 2024, **Mathieu Sicard** (Professeur des Université et chercheur – département « Biologie de l'évolution) a animé auprès de 40 enseignants du territoire, sur les bassins de Cayenne et Saint Laurent du Maroni, une formation destinée à faire entrer dans les classes, les découvertes récentes du monde de la Recherche, sur une thématique centrale des programmes renvoyant au concept One Health : **l'Ecologie de la Santé**.

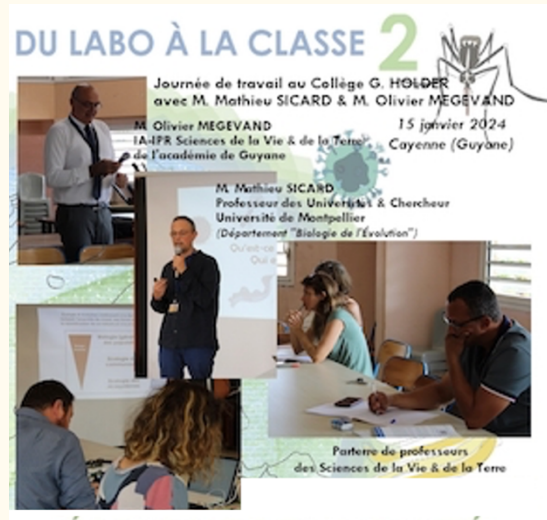

#### **GIE DE LA SANTÉ**

*Lire en ligne « Des [enseignants en quête de nouveautés scientifiques](https://svt.dis.ac-guyane.fr/Des-enseignants-en-quete-de-nouveautes-scientifiques.html) »*

#### § **Début des [Num'ateliers SVT](https://svt.dis.ac-guyane.fr/Inscriptions-aux-Num-ateliers-SVT-2023-2024.html) !**

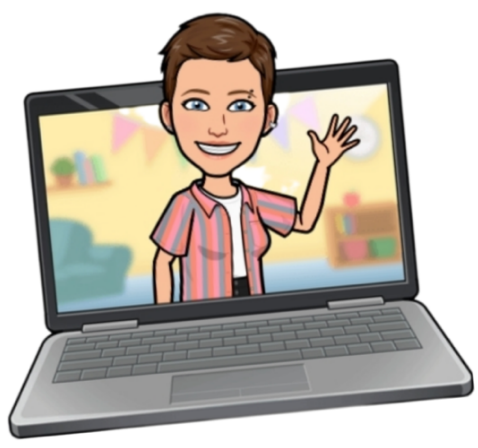

`

Deux Num'ateliers se sont déroulés jusqu'à aujourd'hui : un premier sur les outils pour favoriser la mémorisation et un second sur la modélisation, tout ceci avec le numérique bien sûr !

Le prochain Num'atelier « **Ludifier son enseignement avec le numérique** », où nous ferons un focus sur les escapes game pédagogiques, aura lieu le **Jeudi 11 Avril** (12h30 à 13h30-14h).

> *[Cliquez ici pour vous inscrire au prochain](https://svt.dis.ac-guyane.fr/Inscriptions-aux-Num-ateliers-SVT-2023-2024.html)  [Num'atelier sur la ludification](https://svt.dis.ac-guyane.fr/Inscriptions-aux-Num-ateliers-SVT-2023-2024.html) !*

## **2. Des ressources pour votre enseignement en collège et en lycée**

#### § **La rubrique « Sciences cognitives » s'enrichit !**

#### **Les sciences cognitives en classe**

Cet article de **Joris Quémeneur** (professeur de SVT au collège Auxence Contout) est une réflexion sur des questions de premier plan, fruit de plusieurs heures de lectures d'ouvrages universitaires et d'articles issus de la recherche en Neurosciences de l'apprentissage.

> *[Lire en ligne «](https://svt.dis.ac-guyane.fr/Les-sciences-cognitives-en-classe.html) Les sciences [cognitives en classe](https://svt.dis.ac-guyane.fr/Les-sciences-cognitives-en-classe.html) »*

#### **Méthodes et outils pour bien apprendre**

Retrouvez dans cet article diverses ressources pour expliquer aux élèves, parents et enseignants des méthodes et outils pour bien apprendre !

*[Lire en ligne «](https://svt.dis.ac-guyane.fr/Methodes-et-outils-pour-bien-apprendre-567.html) Méthodes [et outils pour bien](https://svt.dis.ac-guyane.fr/Methodes-et-outils-pour-bien-apprendre-567.html)  [apprendre](https://svt.dis.ac-guyane.fr/Methodes-et-outils-pour-bien-apprendre-567.html) »*

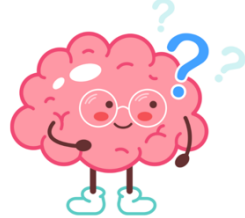

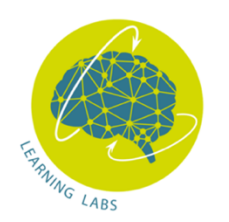

#### **Rejoignez le réseau des Learning Labbs !**

Le *[réseau des Learning Labs](https://learninglabs.fr/)* a pour objectif de mettre en lien des établissements engagés dans la même dynamique : utiliser les apports des sciences cognitives pour mieux accompagner les apprentissages de tous les élèves !

Le collège Lise Ophion (Matoury) est le premier établissement de Guyane à rejoindre le réseau !

#### § **Ouvrage « Ecologie de la santé »**

Cet ouvrage a été élaboré dans le cadre du dispositif « du Labo à la classe » qui prend pour thème l'écologie de la santé qui est au cœur de l'actualité scientifique.

Vous pourrez y trouver de nombreux exemples et activités pour expliquer à vos élèves que l'évolution biologique, centrale en biologie, se déroule bien sous leurs yeux ici et maintenant !

**Un spécimen papier est disponible dans**

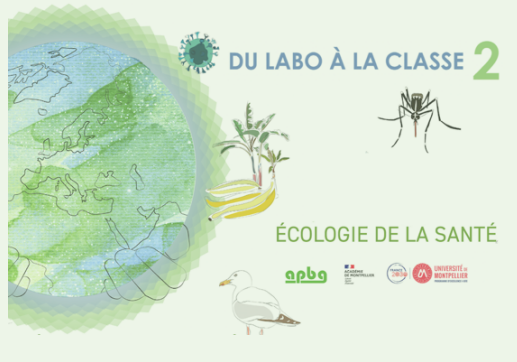

#### **chaque établissement.** *[Cliquez ici pour lire en ligne l'ouvrage](https://svt.dis.ac-guyane.fr/Ouvrage-Du-labo-a-la-classe-2-Ecologie-de-la-Sante.html) !*

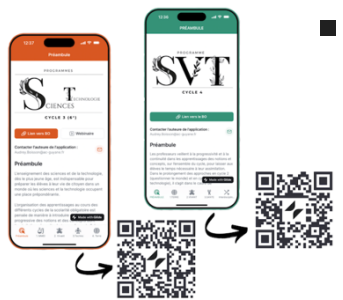

#### § **Les programmes de Collège et Lycée en applis mobiles**

Retrouvez les programmes officiels du Cycle 3 à la Terminale dans des **applications Web à télécharger sur vos smartphones ou tablette !**

## **3. Des ressources intra-académique**  *… adaptées au contexte local*

#### § **Co-construire une émission TV pour travailler l'oral et la démarche scientifique en Cycle 3**

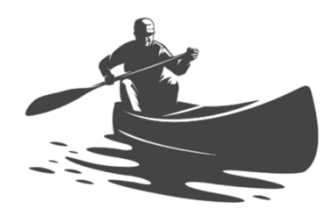

« Vous êtes une équipe de reporters scientifiques chargés de préparer une émission TV sur les moyens de transport en Guyane. On vous demande d'expliquer dans votre émission les paramètres indispensables à la flottabilité d'une pirogue ! »

*[Visionner en ligne les vidéos de nos mini-reporters](https://svt.dis.ac-guyane.fr/Co-construire-une-emission-TV-pour-travailler-l-oral-et-la-demarche.html) !*

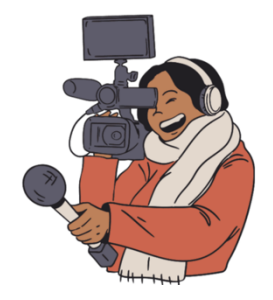

#### § **Exemple d'exploitation du logiciel [Mesurim 2](https://www.pedagogie.ac-nice.fr/svt/productions/mesurim2/) au Cycle 4**

Comment savoir si le squelette du singe hurleur appartient à un bipède ? Dans cette activité, le logiciel Mesurim 2 est utilisé pour comparer et réaliser des mesures sur les crânes du singe hurleur et de l'Homo Sapiens moderne.

*Lire en ligne « [Exemple d'exploitation de Mesurim 2](https://svt.dis.ac-guyane.fr/Un-exemple-d-exploitation-du-logiciel-Mesurim-2-au-Cycle-4.html) »*

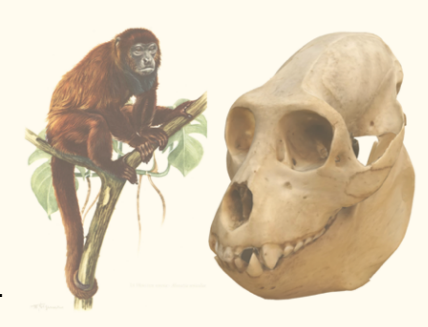

## *… pour votre enseignement !*

### § **Exemple d'exploitation du logiciel [IRM virtuelle](https://www.pedagogie.ac-nice.fr/svt/productions/IRMvirtuelle/index.htm?mode=college) au Cycle 4**

« Jason circule en voiture sur la Matourienne, il se fait arrêter par les gendarmes qui lui font un test d'alcoolémie : il est au-dessus du seuil autorisé ! On lui explique que l'alcool peut modifier sa perception des signaux lumineux émis par un cycliste : comment est-ce possible ? »

#### *Lire en ligne « [Exemple d'exploitation IRM](https://svt.dis.ac-guyane.fr/Un-exemple-d-exploitation-du-logiciel-IRM-virtuelle-au-Cycle-4.html) virtuelle»*

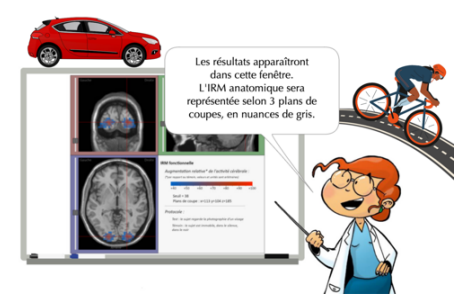

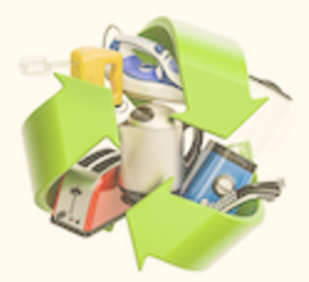

#### § **[Electronic' Challenge](https://svt.dis.ac-guyane.fr/Electronic-challenge-realiser-des-capsules-audio-de-sensibilisation-au.html) !**

Ce défi s'inscrivant dans une démarche de développement durable permet aux élèves de réaliser des capsules audios de sensibilisation au recyclage des objets électriques et électroniques !

### § **« Les antibiotiques, c'est pas automatique ! » (Cycle 4)**

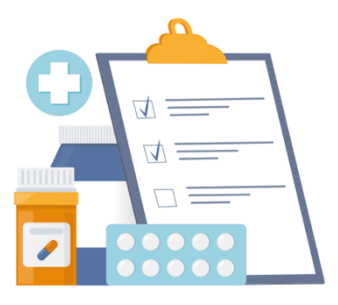

« Mr Gémal et Mme Malfichu sont malades : ils ont tous les deux très mal à la gorge et ils ont de la fièvre. Ils se rendent chez le médecin.

Aujourd'hui, le médecin c'est toi, et tu as diagnostiqué une angine à Mr Gémal et une angine à Mme Malfichu. En tant que médecin du dois les soigner ! »

*Lire en ligne « [Les antibiotiques, c'est pas automatique](https://svt.dis.ac-guyane.fr/Les-antibiotiques-c-est-pas-automatique-Cycle-4.html) »*

#### § **Exemple d'exploitation de l'appli' mobile « Vibrometer » au Cycle 4**

§ « Les sismologues craignent que le fameux "Big One", séisme dont la magnitude pourrait atteindre 8,4, ne frappe bientôt la baie de San Francisco sur la faille de San Andreas ! Sauras-tu déterminer l'origine des ondes produites lors d'un séisme comme le Big One ? »

 *Lire en ligne « [Exemple d'exploitation de Vibrometer](https://svt.dis.ac-guyane.fr/L-origine-des-seismes-Exploitation-de-l-application-mobile-Vibrometer-Cycle-4.html) »*

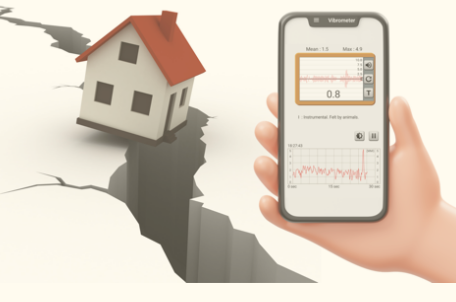

#### § **En route vers les JO 2024 !**

Cette séquence complète a vocation à nourrir le parcours d'éducation à la santé. Les activités mobilisent également les élèves autour des valeurs citoyennes et sportives en lien avec les Jeux Olympiques et Paralympiques.

Le fonctionnement en plan de travail permet de développer l'autonomie des élèves et favorise l'entraide et la collaboration.

*Lire en ligne « [En route vers les JO 2024](https://svt.dis.ac-guyane.fr/En-route-vers-les-Jeux-Olympiques-et-Paralympiques-2024-Cycle-4.html) ! »*

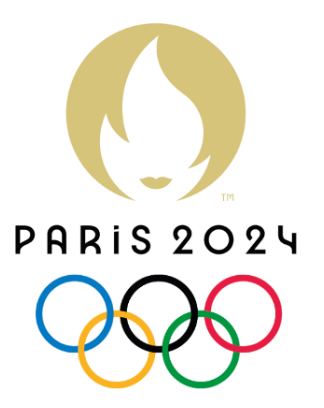

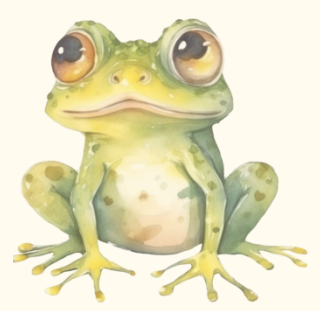

#### § **Réaliser des expériences virtuelles de section chez la grenouille**

Ce support numérique en ligne est réutilisable, il permet à l'élève de découvrir §le rôle du système nerveux dans la commande du mouvement en pratiquant des expériences virtuelles de section à différents endroits chez la grenouille et d'observer les résultats.

*Lire en ligne « [Réaliser des expériences virtuelles de section chez les grenouille](https://svt.dis.ac-guyane.fr/Realiser-en-ligne-des-experiences-virtuelles-de-section-chez-la-grenouille.html) »*

## **4.** De nouveaux outils numériques

#### § **La lettre EduNum' SVT n°36 est sortie !**

La nouvelle EduNum' se concentre sur les outils à disposition des élèves pour les préparer à la **cybersécurité** à travers la campagne du cybermoi/s qui s'est tenue en octobre.

Vous y trouverez également divers scénarii pour travailler les notions de **technologie en cycle 3** ainsi qu'une plateforme pour travailler **le codage et la programmation** en SVT.

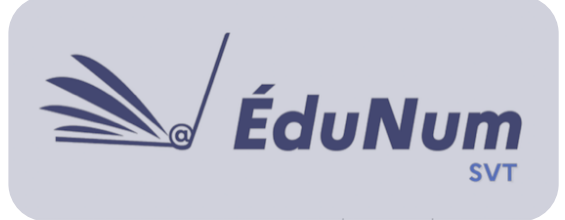

S'ajoutent à cette lettre ÉduNum, deux nouveautés numériques : **Vertébrés 3.1** et **MineRock**

*[Lire en ligne l'EduNum'n°36](https://svt.dis.ac-guyane.fr/EduNum-SVT-No36.html) !*

#### § **LIANE #11 : la première de l'année !**

La nouvelle Lettre d'Information Académique au Numérique éducatif vous présente :

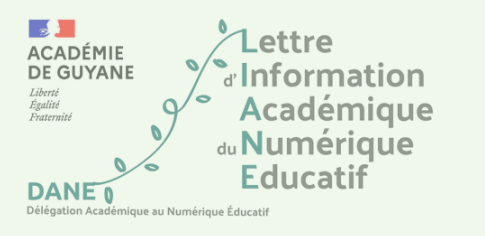

*[Lire en ligne la LIANE #11](https://svt.dis.ac-guyane.fr/LIANE-11.html) !*

- La [feuille de route académique](https://dane.ins.ac-guyane.fr/sites/dane.ins.ac-guyane.fr/IMG/pdf/feuille_de_route_pour_le_developpement_des_usages_du_numerique_2023-2024.pdf) 2023-2024.
- [4 projets innovants](https://dane.ins.ac-guyane.fr/projets-innovants.html) en cours de déploiement en Guyane.
- Une synthèse de toutes les informations nécessaires pour mettre en [œuvre le dispositif PIX dans le secondaire,](https://dane.ins.ac-guyane.fr/pix-2023-2024.html) et permettre aux enseignants de se positionner sur un parcours dédié dans le cadre du [dispositif PIX+EDU.](https://dane.ins.ac-guyane.fr/developpez-vos-competences.html)
- Les outils numériques de l'enseignant disponibles via Apps. education.

#### § **Créer et partager des activités pédagogiques de codage avec CAPYTALE**

Vous trouverez dans cet article différentes ressources qui vous permettront d'utiliser Capytale, un service numérique de création et de partage d'activités pédagogiques pour l'apprentissage du codage. Il fonctionne en ligne sans installation sur PC, tablette ou smartphone, via Wilapa !

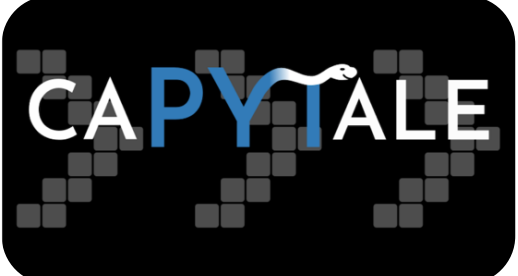

*Lire en ligne « [Créer et partager des activités pédagogiques de codage avec Capytale](https://svt.dis.ac-guyane.fr/Creer-et-partager-des-activites-pedagogiques-de-codage-avec-Capytale.html) ».*